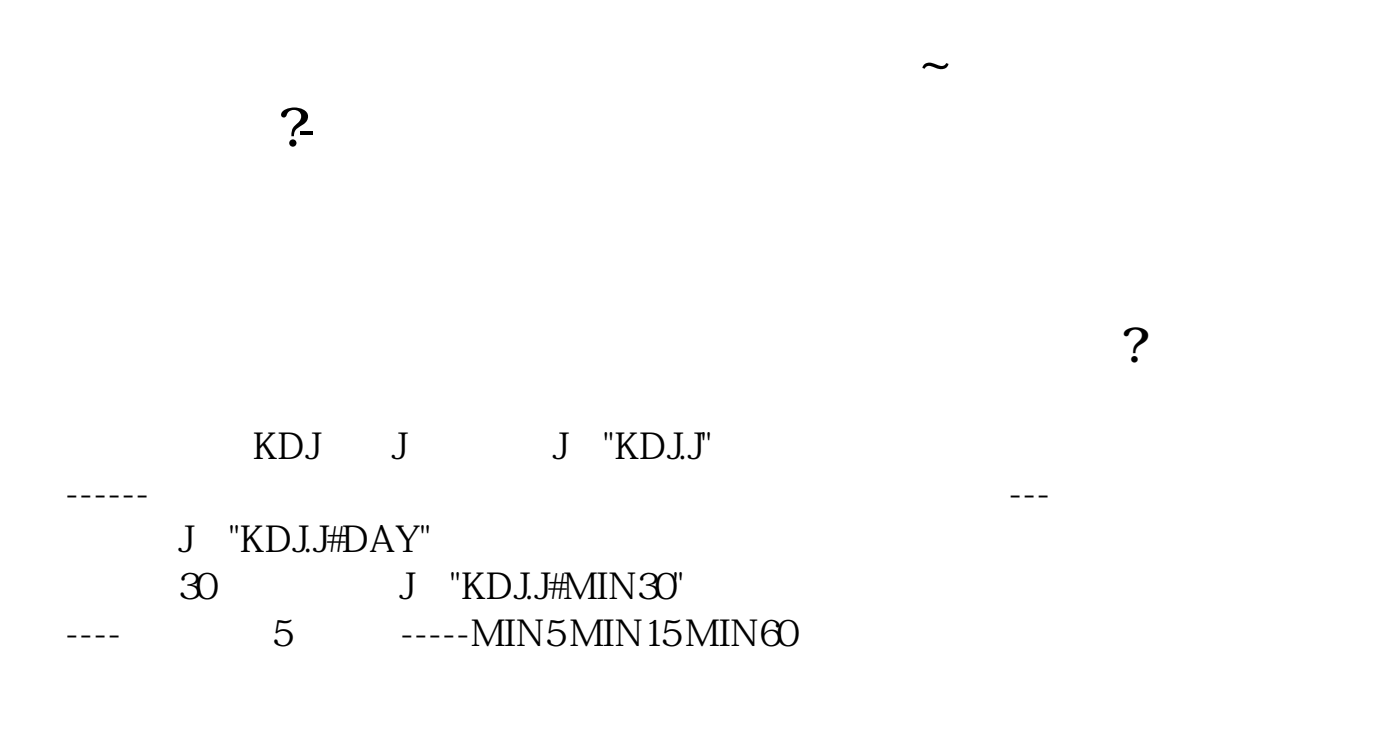

excel excel excel excel excel

**三、请高手给编一个通达信公式?**

A5:MA(C,5);A10MA(C,10);A20MA(C,20);A30MA(C,30);SY:=(H-MAX(O,C))/MAX( O,C)\*100;IF(BARSLAST(CURRBARSCOUNT>=CONST((SY=HHV(SY,5)AND REF(H HV(SY,5),1)>REF(SY,1))+50+1)),CONST(REF(H,BARSLAST(SY=HHV(SY,5)AND REF(HHV(SY,5),1)>REF(SY,1)))),DRAWNULL),LINETHICK1,COLORYELLOW;

```
=MA(CLOSE 8) COLOROGFFFF NODRAW
VARD = (((\n    (OPEN + LOW) + HIGH) + \n    CLOSE) / 4)=EMA(VARD \quad 5)=(SMA(HIGH 21,2)*1.05)=MA(CLOSE, 16), NODRAW
   =(((((3 * CLOSE) + HIGH) + LOW) + OPEN) / 6)=EMA( 10)
         FILTER((((((((((OPEN & the
   ) AND (CLOSE & gt)) AND ( - REF( 1)) &gt
0) AND (( -REF(1)) & gt
0)) AND (CLOSE <
   )) AND ( - REF( 1)) & gt
0)) AND (CLOSE & gt
= )) AND (HIGH & lt
   )) AND ( - REF( 1)) & gt
0) AND (( -REF(2) ) &gt
O()
```
 $\ldots$   $\ldots$   $\ldots$ 

## $N:=BARSLAST(C>(BEF(C,1)*1.1-0.005));TJI:=N=5 AND HHV(V,5)REF(L,N+1) AND$  $CALV(L,N) > OAND CALV(L,N)B$  AND B  $>0$

 $($  $[1]$ 

为防止投机资金"做"价格,收盘价的计算方式曾经有过修改,深市是以最后三分

 $10$ 

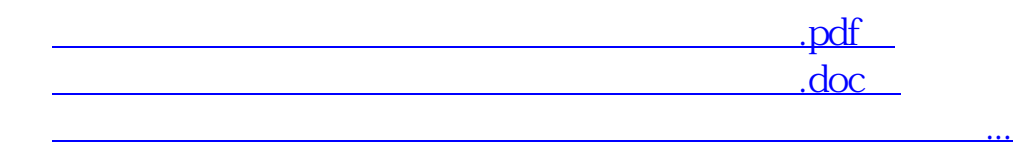

http://www.83717878.com/book/74412709.html